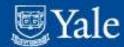

# Cool Stuff in YaleInfo

Subscribe to Fragment
Google Analytics
Integration with Bedework

Susan Bramhall
Infrastructure, Systems and Architecture
Susan.bramhall@yale.edu

Mary Hunt Enterprise Web Development Mary.hunt@yale.edu

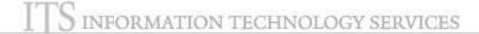

# Subscribe to Fragment: Concept

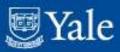

### Pulled fragments are really pushed fragments

- DLM already controls pushing of fragments based on person attribute values
- Leverage this behavior causing DLM to push fragments based on user-controlled value
- Use the UI to set a value that DLM will test to push fragment
- Like pushed fragments, subscribed fragments are only incorporated into layout once

### Subscribe to Fragment: Persistence

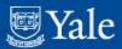

- Add description to DLM evaluator table
- New interface IUserFragmentInfo and entity implementation UserFragmentInfoImplmpl to hold information about user subscriptions
- New interface IUserFragmentInfoDao and JPA implementation JpaUserFragmentInfoDao to retrieve, insert and update records

### Subscribe to Fragment: Person Directory Configuration **WYale**

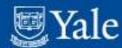

- Add active tab subscription information to the user attributes stored in IPerson.
- Add MultiRowJdbcPersonAttributeDao to personDirectoryContext to include new value(s) from new subscription object

# Subscribe to Fragment: DLM Configuration

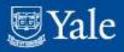

 Update to DLM Attribute evaluator to handle multivalue list and add fragment and evaluator to configuration:

```
<dlm:fragment name="Subscribe Faculty Tab" ownerID="subscribe-</pre>
  faculty-tab" precedence="1" description="Faculty news and
  toolboxes">
   <dlm:audience evaluatorFactory=</pre>
   "org.jasig.portal.layout.dlm.providers.PersonEvaluatorFactory">
      <paren mode="OR">
       <attribute mode="contains" name="fragmentOwner"
         value="subscribe-faculty-tab">
       </attribute>
       </paren>
       </dlm:audience>
   </dlm:fragment>
```

### Subscribe to Fragment: UI

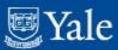

- Theme parameter injector to pass booleans related to subscription availability to UI
  - Subscriptions supported in this uPortal impl
  - Subscribable tabs available and not already in user layout.
- XSL in universality updated to include new dialogue for subscribing to fragments
- jQuery support for new UI function based on format of dialogue to add portlets
- Subscribable Tabs controller returns xml of fragment categories to UI

### More...

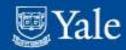

- Thank you Mary Hunt.
- See more information on Yale wiki: <u>https://tp.its.yale.edu/confluence/x/boSB</u>
- Do hope to contribute to uPortal 3.3

# Google Analytics: Approach

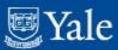

- Javascript driven via jquery-google-analytics plug-in
- Theme parameter Injector for contentGroup (attribute that governs PAGS group for DLM fragment pushing and, hence, layout)
- WebAnalytics xsl used to include WebAnalytics javascript from resource server
- Modifications to Universality xsl to include webAnalytics xsl
- webAnalytics.js using of jquery-google-analytics plug-in

### Google Analytics: Events

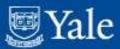

#### Pageview:

- Portlet Page Rendered by content group and tab: /[contentGroup]/YaleInfo/[active tab name]
- Outgoing Link Clicked by content group and portlet: /[contentGroup]/[portlet name]/outgoing/Link text

#### Event Tracking:

- Portlets rendered by content group and tab: Category: contentGroup; Label: Portlet name; Event: loadPortlet
- Links clicked by content group and portlet (includes internal links),
   and can be used to track portlet usage: Category: contentGroup;
   Label: Portlet name; Event: Click; Action: Submit
- Forms submitted by content group and portlet to be used to track portlet usage: Category: contentGroup; Label: Portlet name; Event: Submit; Action: Submit
- Page refreshes due to Portlet actions not recorded as apgerefresh.

### Bedework / Calendar Portlet Integration

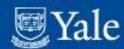

- Pull in ical feed from Bedework courtesy of Eric Wittman's restful service implementation.
- Handle a few special attributes.

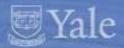

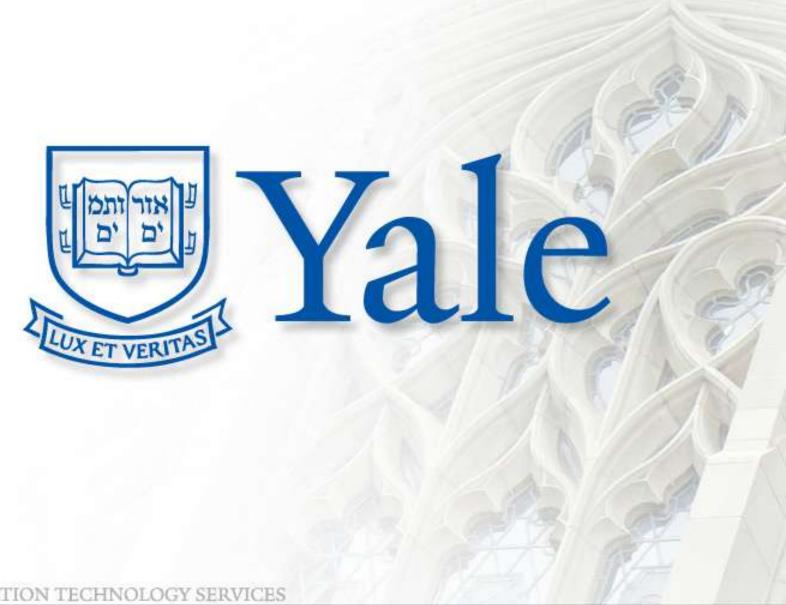

INFORMATION TECHNOLOGY SERVICES